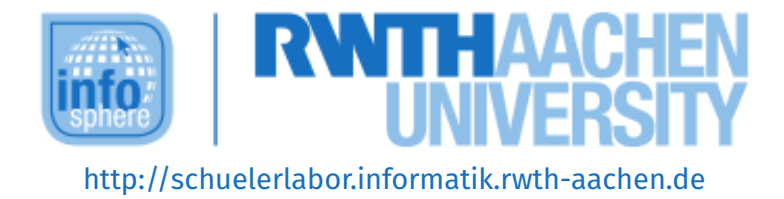

# 3D-Druck und 3D-Modellierung in OpenS-**CAD**

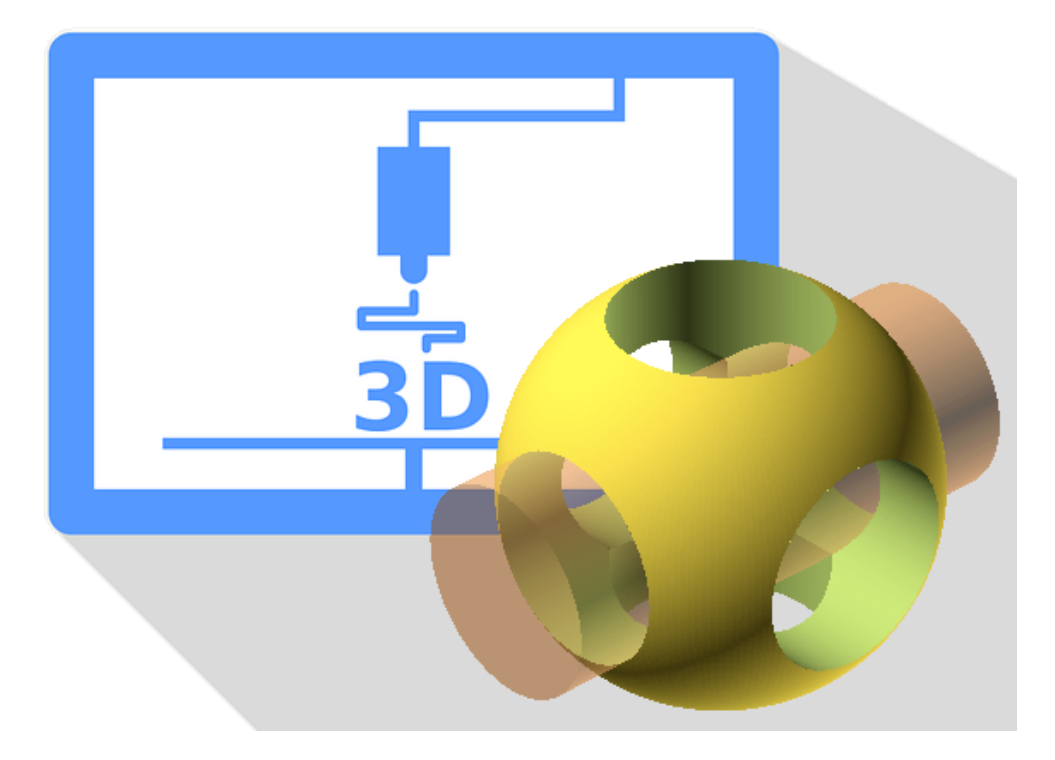

**Verfasser:** Hans-Peter Kühn

#### **Kurz-Info:**

Informatischer Inhalt: Programmierkonzepte, Projektarbeit in Großgruppe Jahrgangsstufe: 8-11 Vorwissen: Kein Vorwissen nötig

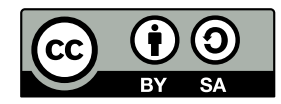

# **KURZINFORMATION FÜR DIE LEHRKRAFT**

**Titel:** 3D-Druck und 3D-Modellierung in OpenSCAD **Schulstufe:** Mittel- und Oberstufe **Optimale Jahrgangsstufe:** 8-11 **Geeignete Kursart:** WP Mittelstufe, GK, LK

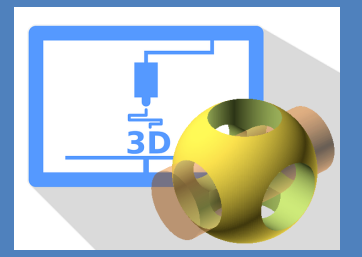

**Themenbereich:** 3D-Druck, 3D-Modellierung, Programmieren Rapid Prototyping, Räumliches Vorstellungsvermögen

#### **EINORDNUNG IN GESETZLICHE RAHMENBEDINGUNGEN**

**Lehrplan NRW:** Modellieren & Implementieren, Algorithmen & Daten, Informatik, Mensch & Gesellschaft

**Bildungsstandards der GI:** Modellieren & Implementieren, Informationen & Daten, Algorithmen, Kommunizieren & Kooperieren

**Einbindung in den Unterricht:** Das Modul bietet sich in der Mittelstufe zur Vertiefung von Vektorgrafik oder Programmierung an oder als Exkurs zur Interdisziplinarität der Informatik an. Es kann auch als Motivation oder Einstieg zu einer 3D-Druck- oder Technik-AG dienen.

**Vorkenntnisse:** Kein Vorwissen nötig

#### **Dauer:** 5 Stunden

**Inhaltsbeschreibung:** In diesem Modul erhalten die Schülerinnen und Schüler einen Einblick in die Welt des 3D-Drucks. Es wird ein Überblick über die Anwendungsmöglichkeiten additiver Fertigung gegeben. Es folgt eine kurze Einführung in die Programmiersprache OpenSCAD in der ein Schlüsselanhänger erstellt wird und es werden gemeinsam anhand von erfolgreichen und unerfolgreichen 3D-Drucken in einem Diskussionskreis die Anforderungen an ein druckbares 3D-Modell erarbeitet. Anschließend wird in Gruppen von jeweils 6-8 Schülerinnen und Schülern ein gemeinsames 3D-Modell in der Programmiersprache OpenSCAD arbeitsteilig erstellt.

In Absprache mit uns kann pro Person je ein Modell gedruckt werden.

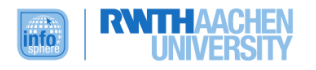

### **INHALTSVERZEICHNIS**

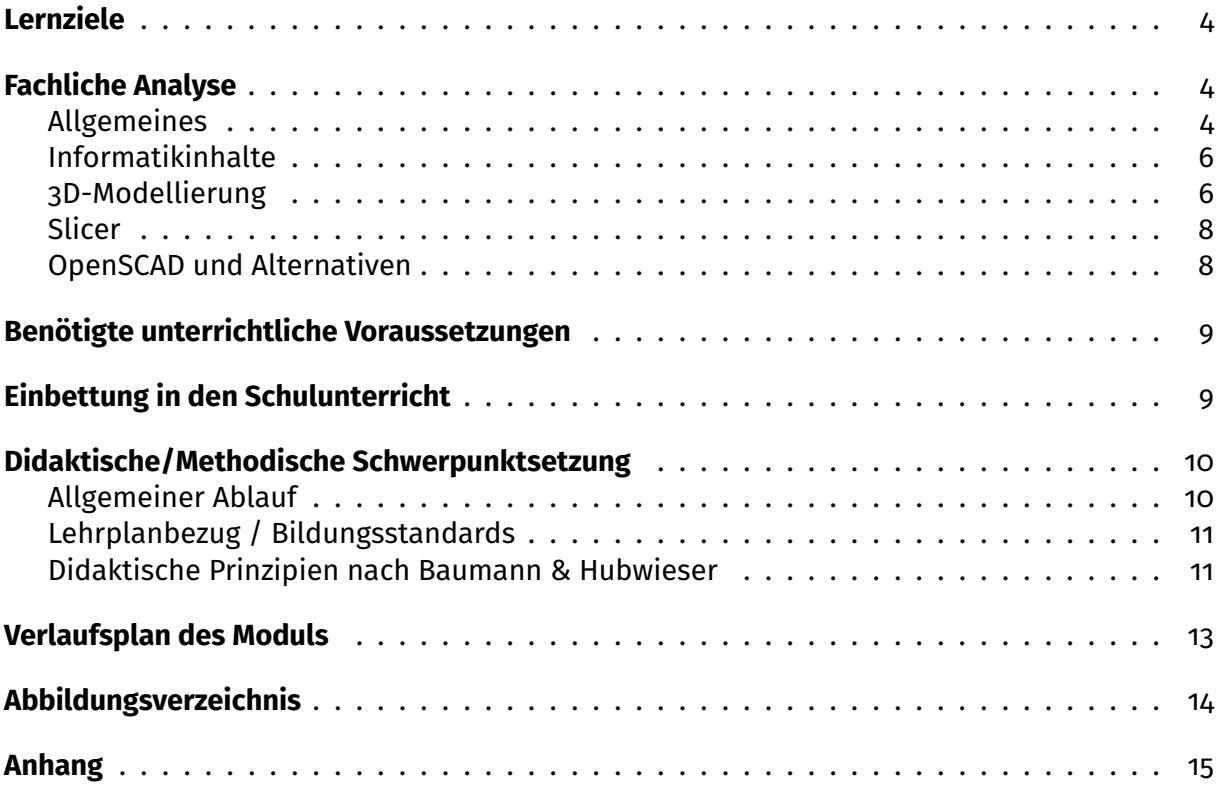

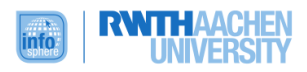

#### <span id="page-3-0"></span>**LERNZIELE**

Die Schülerinnen und Schüler ...

- kennen Anwendungsgebiete eines 3D-Druckers, die über "Plastikmodelle erstellen" hinaus gehen.
- benennen die Elemente eines typischen 3D-Druck-Workflow.
- benennen und erkennen typische Fehlerquellen bei der Erstellung eines druckbaren 3D-Modells.
- benennen Möglichkeiten zum Umgang mit und zur Vermeidung diese Fehlerquellen.
- erstellen Grundkörper in OpenScad.
- verwenden einfache Funktionen, um Grundkörper zu transformieren.
- verwenden boolsche Operationen, um Grundkörper miteinander zu kombinieren.
- verwenden einfache Funktionen und boolsche Operationen in Kombination, um komplexe Körper zu erstellen.
- nutzen import und use, um fertige Modellen in ein bestehendes Projekt einzubinden.
- verwenden Module, um Körper zu vervielfältigen oder und über import in gemeinsame Projekte einzubinden.

#### <span id="page-3-1"></span>**FACHLICHE ANALYSE**

#### **ALLGEMEINES**

<span id="page-3-2"></span>3D-Druck ist der Überbegriff für eine Vielzahl additiver Fertigungstechniken. Die bekannteste Technik besteht aus den sogenannten Schmelzschichtverfahren. Dabei wird ein Objekt aus einem verflüssigten, schnell aushärtenden Material mit einer Düse entlang eines Druckpfades auf einer Fläche Schicht für Schicht aufgetragen. Daneben existieren jedoch diverse weitere Verfahren. Es wird zwischen folgenden Klassen unterschieden:

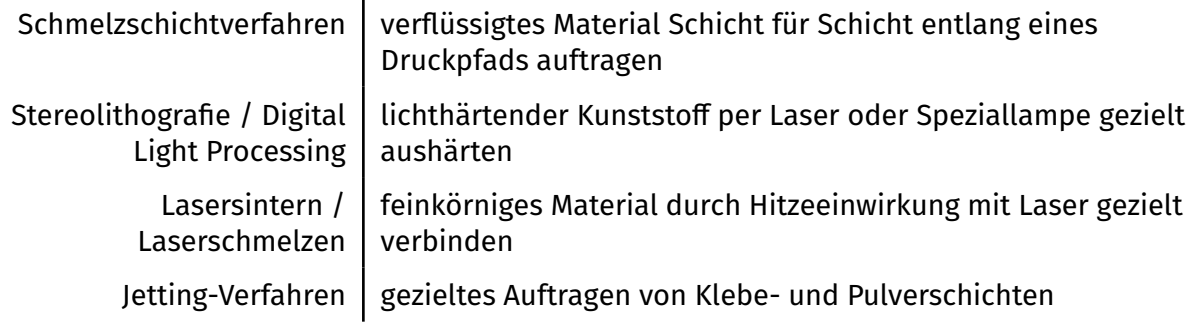

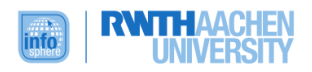

Durch die Möglichkeit einzigartige Modelle herzustellen ohne eine ganze Fertigungsstraße aufbauen zu müssen, gewinnen 3D-Drucktechniken vor allem in der Industrie zur schnellen Fertigung von Prototypen (Rapid Prototyping) Anwendung. Durch die Maker-Bewegung wurden 3D-Drucker auch für Privatpersonen erschwinglich und werden dort zur Fertigung von Bau- und Ersatzteilen, Kunstobjekten, Schmuck oder Alltagsgegenständen verwendet. Doch auch darüber hinaus finden sich kreative und nützliche Anwendungen. Zum Beispiel werden in der Medizintechnik Prothesen hergestellt und an gedruckten Organen geforscht. In der Lebensmittelbranche lassen sich bereits verschiedene Gerichte drucken, wie z.B. Schokolade oder Pizza und in China wurden mit Hilfe eines Zementdruckers Notunterkünfte gefertigt. In der Raumfahrt besitzt 3D-Druck eine besondere Relevanz, da sich nicht nur Ersatzteile direkt vor Ort fertigen lassen, sondern auch daran geforscht wird, wie Ressourcen aus Asteroiden gewonnen und verarbeitet werden können. Für den Privatnutzer ist es denkbar, dass in Zukunft bestimmte Produkte nicht mehr gekauft oder bestellt werden, sondern lediglich eine Lizenz zum Druck erworben wird.

Da für den Privatgebrauch überwiegend Schmelzschichtverfahren in Frage kommen, wird im Folgenden nur noch darauf eingegangen.

Bei diesem Verfahren werden in der Regel verschiedene Kunststoffe verwendet. PLA ist das verbreitetste Material, da es vergleichsweise anspruchslose Druckeigenschaften besitzt, eine ansprechende Oberfläche hat und flexibel einsetzbar ist. Für Spezialanwendung lassen sich auch andere Materialien verwenden:

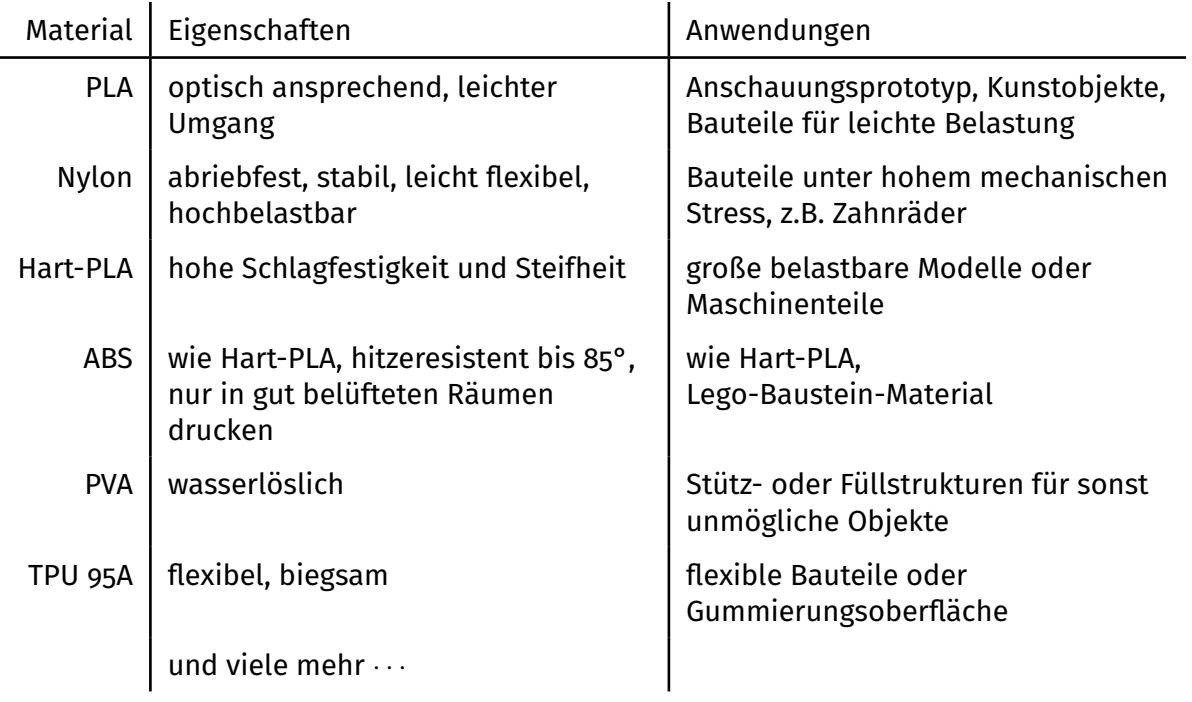

Diese Materialien lassen sich auch kombinieren, indem während der Fertigung das Material gewechselt oder ein Drucker mit mehreren Düsen verwendet wird.

Um ein Objekt zu drucken wird eine Reihe von Schritten durchlaufen. Zunächst muss entweder ein fertiges Modell vorhanden sein oder ein neues modelliert werden. Dieses Modell wird in

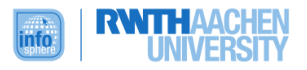

ein sogenanntes Slicer-Programm geladen. Dort können verschiedene Druckparameter festgelegt werden und das Modell wird in Ebenen und einen Druckpfad zerlegt. Anschließend wir dieser Druckpfad dem 3D-Drucker gesendet und das Modell wird gedruckt.

#### **INFORMATIKINHALTE**

<span id="page-5-0"></span>Aus Sicht der Informatik ist insbesondere die 3D-Modellierung relevant, d.h. die Konstruktion eines 3D-Modells. Dort gibt es viele Anknüpfungspunkte Projektarbeiten durchzuführen, Algorithmen zu entwickeln oder die Repräsentation von Informationen in Datentypen zu untersuchen.

Insbesondere die Interdisziplinarität der Informatik lässt sich anhand des 3D-Drucks herausstellen. So ist fächerübergreifender Unterricht mit Technik und Physik zur Fertigung von Versuchsobjekten, mit Mathematik zur Visualisierung dreidimensionaler Geometrie und als Anwendungsbeispiel linearer Algebra oder Kunstunterricht zur Fertigung von Skulpturen oder Designgegenständen denkbar. Zusätzliche Informatikinhalte finden sich im Bereich des 3D-Scans und in der mikroelektronischen Steuerung eines 3D-Druckers.

Da ein Lernziel auch die Anwendungsschulung ist, liegt der Fokus dieses Moduls auf der 3D-Modellierung und der Erarbeitung des Workflows.

#### **3D-MODELLIERUNG**

<span id="page-5-1"></span>Zur Modellierung eines zu druckenden Objekts gibt es verschiedene Möglichkeiten. Die verschiedenen Modellierungsansätze lassen sich in verschiedene Kategorien einteilen, wobei die Übergänge zwischen den Kategorien fließend sind:

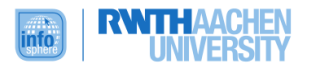

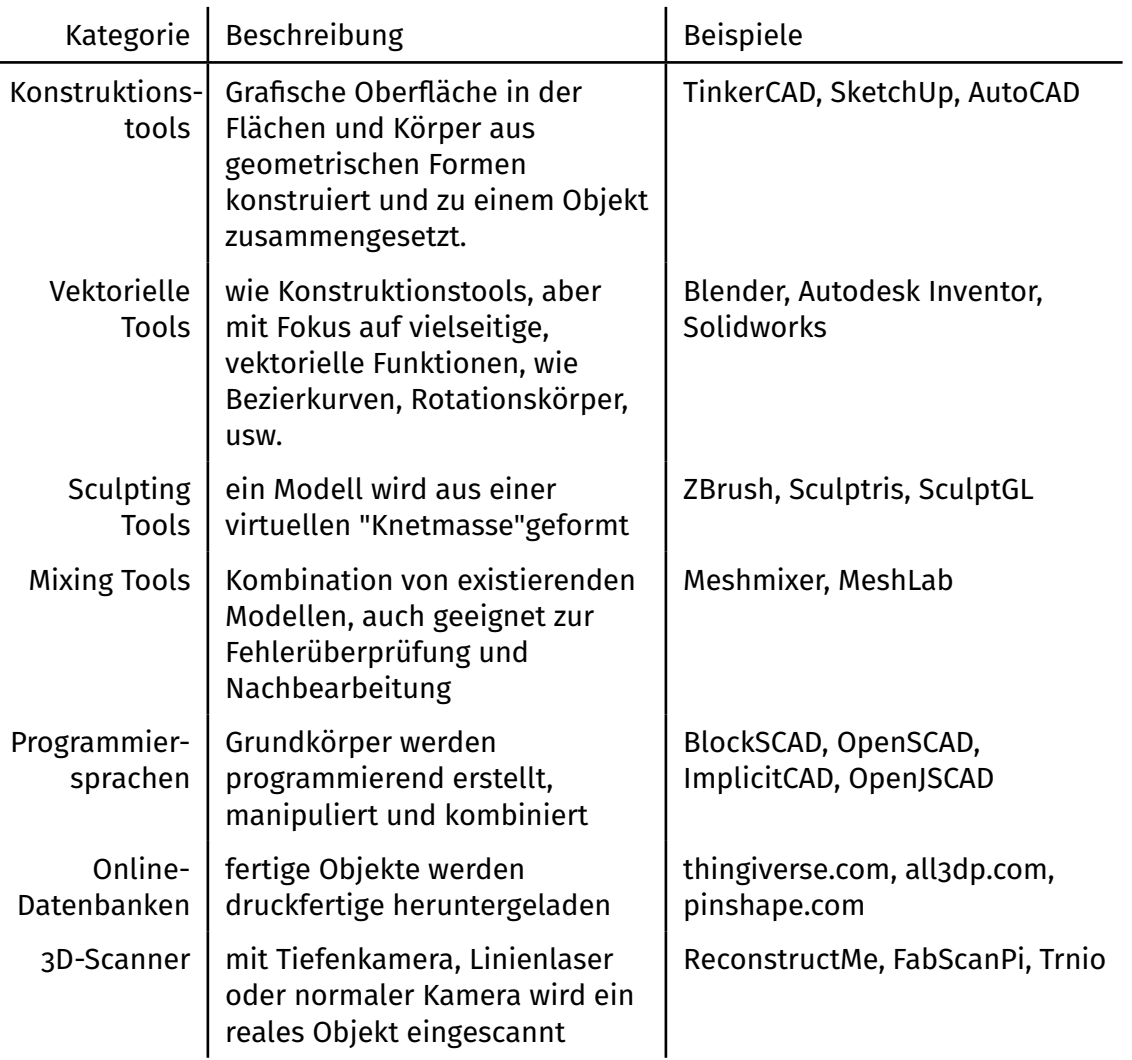

Damit das Objekt wirklich gedruckt werden kann, ist ein 3D-Modell alleine nicht ausreichend. Ein 3D-Modell wird in den üblichen Dateiformaten (z.B. .stl oder .obj) aus Dreiecken, sogenannten Polygonen zusammengesetzt. Dieses Netz aus Polygonen darf keine Lücken haben, ansonsten ist es das Modell kein solider Körper. Die meisten Einsteiger-freundlichen Tools erfüllen diese Voraussetzung aber automatisch.

Außerdem muss ein 3D-Modell so beschaffen sein, dass es mit dem Fertigungsverfahren hergestellt werden kann. Zum Beispiel muss für das Schmelzschichtverfahren jeder Teil des Modells in irgendeiner Form aufliegen oder abgestützt werden, da nicht ohne eine Auflagefläche gedruckt werden kann. Sehr filigrane Strukturen können zu fein sein, um von der Druckdüse gefertigt zu werden, oder durch Vibrationen während des Druckprozesses beschädigt werden. Der Umgang damit benötigt Erfahrung und Experimentierwille.

Der Slicer bietet dazu eine Vielzahl von Möglichkeiten, um auch komplexe Modelle drucken zu können.

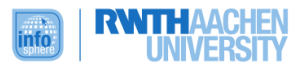

# **SLICER**

<span id="page-7-0"></span>Die Aufgabe des Slicer-Tools ist ein fertiges 3D-Modell in konkrete Handlungsanweisungen für den Drucker zu übersetzen. Darum ist die Auswahl des richtigen Slicer stark vom Fertigungsverfahren und Modell abhängig. Für Schmelzschichtverfahren sind Cura, Slic3r, Simplify3D die verbreitetsten Programme.

In diesen Tools werden alle Parameter für den Druckprozess festgelegt, zum Beispiel:

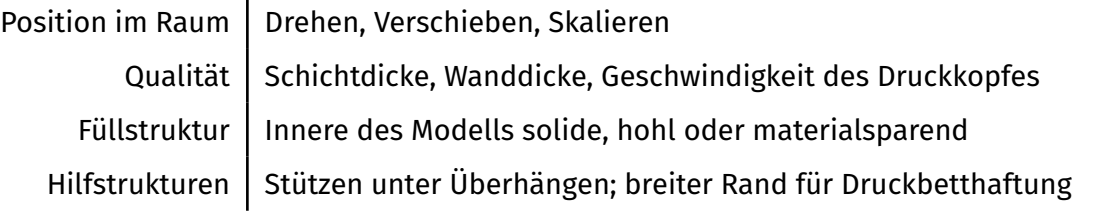

In diesem Modul wird Cura verwendet, da es kostenlos ist und vom Hersteller für unseren 3D-Drucker empfohlen wird.

# **OPENSCAD UND ALTERNATIVEN**

<span id="page-7-1"></span>OpenSCAD ist eine funktionale Programmiersprache, die vornehmlich zur parametrischen Beschreibung von 3D-Modellen genutzt wird. Dazu werden primitive Körper (Kugel, Zylinder, Quader) zu komplexen Modellen kombiniert. Dafür stehen verschiedene Werkzeuge zur Verfügung, die in einem übersichtlichen Texteditor mit Vorschaufenster angewendet werden können:

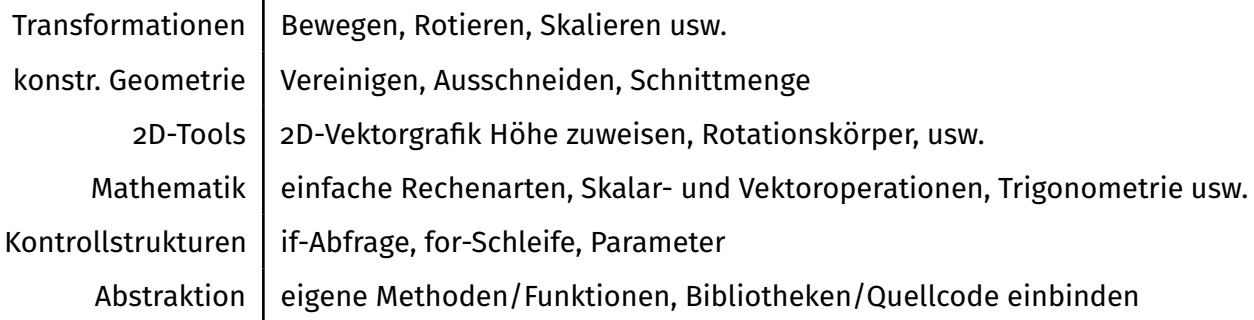

Schülerinnen und Schüler können in dieser Programmiersprache bereits das Einhalten von Syntax lernen und logisches, algorithmisches Denken. Außerdem ist hilfreich, dass eine Javaähnliche Syntax für Befehlseingabe und Funktionsaufrufe verwendet wird.

Eine funktionale Programmiersprache besitzt natürlich einige Unterschiede zu einer iterativen Programmiersprache. Es gibt keine Variablen sondern nur Parameter, denen ein fester Wert zugewiesen wird. Vergleichbares muss über mathematische Funktionen oder über Methoden implementiert werden. Dadurch bedingt ist auch eine while-Schleife nicht vorhanden, sondern müsste über rekursive Funktionsaufrufe umgesetzt werden.

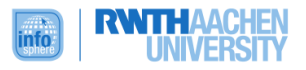

Die Erarbeitung von Informatikinhalten ist für dieses Modul die Kernmotivation zur Verwendung von OpenSCAD. Es besitzt darüber hinaus gegenüber klassischer, grafischer Anwendersoftware weitere Vor- und Nachteile:

- + einfache Gruppen- und Projektarbeit dank import/include/use-Funktionalität
- + einfache Parametrisierung von Objekten, z.B. Maschinenteile, Schrauben, Zahnräder
- + einfache Einbindung mathematischer Funktionen und Kurven.
- + kostenlos, vergleichbare Möglichkeiten nur bei professioneller, teurer CAD-Software
- grafische Anwender-Software intuitiver
- grafische Anwneder-Software verbreiteter
- viele Vorteile von OpenSCAD finden sich auch in professioneller Software

Die Sprache wird leider nicht mehr weiterentwickelt, ist aber für schulische Zwecke aufgrund der Übersichtlichkeit und der Java-ähnlichen Syntax immer die beste Wahl. Als Alternativen seien hier OpenJSCAD, ImpliciCAD und BlockSCAD genannt.

#### <span id="page-8-0"></span>**BENÖTIGTE UNTERRICHTLICHE VORAUSSETZUNGEN**

nötige Vorkenntnisse:

• Grundlegende Kenntnisse in Anwendersoftware (Öffnen, Speichern, Laden)

hilfreiche Kompetenzen:

- Einhalten von Syntax und Beheben von Syntaxfehlern
- Grundlegen Programmierkonzepte wie Variablen, Übergabeparameter, Befehle
- Räumliches Vorstellungsvermögen
- Erstellung von Vektorgrafiken

#### <span id="page-8-1"></span>**EINBETTUNG IN DEN SCHULUNTERRICHT**

Das Modul bietet sich in erster Linie als Exkurs in die Welt des 3D-Drucks an, um Programmierung in einem neuen Kontext mit Realitätsbezug zu erfahren. Am passendsten wäre dieser Diskurs als Vertiefung erster Programmiererfahrungen oder der Erstellung von Vektorgrafiken. Prinzipiell benötigt das Modul aber keine besonderen Voraussetzung.

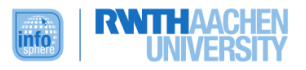

Darüber hinaus ist das Modul aber auch als Vorbereitung für eine fächerübergreifende Projektarbeit denkbar. Zum Beispiel könnte für ein Kunst- oder Versuchsobjekt die Planungsphase im jeweiligen Fachunterricht (Kunst, Mathematik, Naturwissenschaft oder Technik) geschehen, die Programmierung im Informatikunterricht mit einer anschließenden gemeinsamen Ausstellung oder Versuchsreihe. Sollte kein 3D-Drucker vorhanden sein, können die Modelle bei den vielen Fablabs an Universitäten zum Selbstkostenpreis oder bei diversen Online-3D-Druckdiensten gefertigt werden lassen.

Wenn ein 3D-Drucker an der Schule vorhand sein sollte, kann dieses Modul auch als Einführung für eine entsprechende Arbeitsgemeinschaft dienen, um schon einmal grundlegenden Fehlerquellen vorzubeugen.

#### <span id="page-9-0"></span>**DIDAKTISCHE/METHODISCHE SCHWERPUNKTSETZUNG**

#### **ALLGEMEINER ABLAUF**

<span id="page-9-1"></span>Das Modul beginnt mit einem PowerPoint-unterstütztem Unterrichtsgespräch zu unterschiedlichsten Anwendungsgebieten des 3D-Drucks und einer Beschreibung des Workflows des 3D-Drucks. Darauf folgte ein kurzer Lehrervortrag zur Funktionsweise von der Programmiersprache und grafischen Oberfläche von OpenSCAD. Im Anschluss wird in Partnerarbeit mit Hilfe von Arbeitsblättern ein Schlüsselanhänger entworfen, um aktiv die nötigen Programmierbefehle und -konzepte zu erarbeiten. Danach folgt eine Diskussionsrunde zu besonderen Anforderungen an ein zu druckendes 3D-Modell, in der jede Schülerin und jeder Schüler sich ein Modell aussucht und auf Fehler und Besonderheiten untersucht. Anschließend wird über mögliche Ursachen und Lösungsansätze diskutiert.

In der verbleibenden Zeit liegt der Fokus auf einer Projektarbeit, in der bestehendes Wissen angewendet und vertieft wird. Es werden Gruppen von 6-8 Schülerinnen und Schülern gebildet. Diese können aus verschiedenen, vorstrukturierten Projekten wählen, wobei jedoch jegliche Details oder Zierobjekte fehlen. Zum Beispiel kann ein Maskottchen erstellt werden, wofür jeweils eine Anleitung für einen kugelförmigen Körper, ellipsoide Gliedmaßen und ein rudimentäres Gesicht als Arbeitsgrundlage vorhanden sind. Jegliche Accessoires wie Hüte, Schmuck oder Freizeitgeräte müssen die Schülerinnen und Schüler selbst entwerfen.

Also führt jede Gruppe zunächst ein gemeinsame Planungsphase, in der sich auf ein gemeinsames Ziel geeinigt werden soll, das in Form einer detaillierten Skizze dokumentiert wird. Dann werden die Aufgaben anhand der Vorstrukturierung verteilt und in Partnerarbeit innerhalb der verbleibenden Zeit (ca. 2 Stunden) umgesetzt. Für die Zusammenführung aller Teilmodelle zu dem Gesamtmodell ist ein eigener Zeitslot von ungefähr einer halben Stunde als Hilfestellung eingeplant, wobei die Schülerinnen und Schüler natürlich auch schon vorher mit der Zusammenführung beginnen können und auch gegebenenfalls bis zum Ende an weiteren Details arbeiten können.

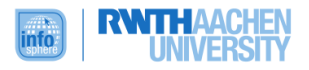

### **LEHRPLANBEZUG / BILDUNGSSTANDARDS**

<span id="page-10-0"></span>Das Modul besitzt insbesondere folgende Anknüpfungspunkte an den Lehrplan bzw. die Bildungsstandards der G.I.:

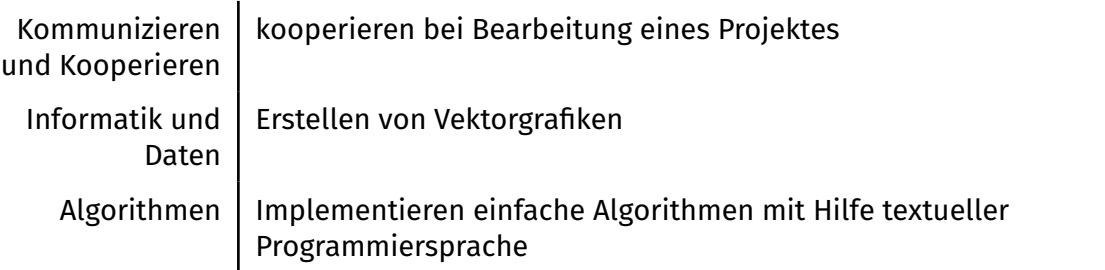

Im weitesten Sinne wird im Rahmen der Anwendungsbeispiele für 3D-Druck auch auf dessen gesellschaftliche Bedeutung eingegangen.

#### **DIDAKTISCHE PRINZIPIEN NACH BAUMANN & HUBWIESER**

<span id="page-10-1"></span>Wie in den meisten Modulen des InfoSphere wurde bei der Erstellung des Moduls Wert darauf gelegt einen hohen Anteil aktiven Lernens mit abnehmender Hilfestellung zu ermöglichen. Es gibt lediglich einen kurzen Lehrervortrag zur Einführung in die Programmiersprache, ansonsten wird weiteres Wissen in einem Unterrichtsgespräch und einer Diskussionsrunde erarbeitet und überwiegend aktiv programmiert und schrittweise die Hilfestellungen und Erklärungen verringert. Dabei wird ein individuelles Lerntempo und Binnendifferenzierung ermöglicht, indem in der Erarbeitungsphase zu OpenSCAD Zeit zur Individualisierung des Schlüsselanhängers eingeplant wird, sodass schnellere Schülerinnen und Schüler ihr bestehendes vertiefen und wiederholen können, während langsamere den verpflichtenden Teil des Arbeitsblatts fertig bearbeiten können. In der Projektarbeitsphase setzen sich die Schülerinnen und Schüler ihre eigenen Ziele und können diese auch jederzeit neu ausrichten, sodass auch hier ein Fortschritt entsprechend der eigenen Fähigkeiten garantiert ist.

Das Prinzip der Veranschaulichung ist immanent in diesem Modul erfüllt, da das eigens geschriebene Programm jederzeit visualisiert werden kann und wortwörtlich greifbar in Form eines 3D-Drucks produziert wird. Auch wenn die besonderen Anforderungen an ein druckbares 3D-Modell diskutiert werden, erhalten allen Schülerinnen und Schüler einen 3D-Druck der auf Fehler und Besonderheiten untersucht werden soll. Darüber hinaus wurde bei der Erstellung des Moduls sehr viel Wert auf selbstreguliertes Arbeiten gelegt, um den Schülerinnen und Schülern unmittelbar zweckvolle Erfahrungen zu verschaffen. Dies wird dadurch umgesetzt, dass in Gruppen von 6-8 Lernenden ein gemeinsames Modell geplant und arbeitsteilig programmiert wird.

Um hier Frustrationsquellen vorzubeugen wurde bei der Erstellung des Moduls vor allem Wert auf Kreativitätsförderung, eine klare Zielvorstellung und hohe intrinsische und extrinsische Motivation gelegt. Von Anfang an wird den Schülerinnen und Schüler das Ziel eines eigenen 3D-Modells vor Augen geführt. Dabei können sie aus verschiedenen Projekten auswählen,

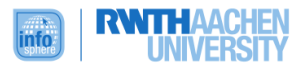

diese individuell gestalten und sich in der Planungsphase kreativ austoben. Der größte intrinsische Motivationsfaktor ist dabei in erster Linie der kreative Erstellungsprozess und die klare Zielsetzung. Die extrinsischen Faktoren liegen einerseits in der Belohnung des eigenen 3D-Drucks und andererseits in der arbeitsteiligen Gruppenarbeit. Nur wenn jede Gruppe ihren Teil des Objekts modelliert, wird das Modell entsprechend der gemeinsamen Vorstellungen umsetzbar.

Natürlich können trotzdem jederzeit Ziele angepasst und Abkürzungen in der Gruppe besprochen werden, sodass am Ende jeder Gruppe ein Erfolgserlebnis zuteil wird.

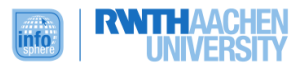

# <span id="page-12-0"></span>**VERLAUFSPLAN DES MODULS**

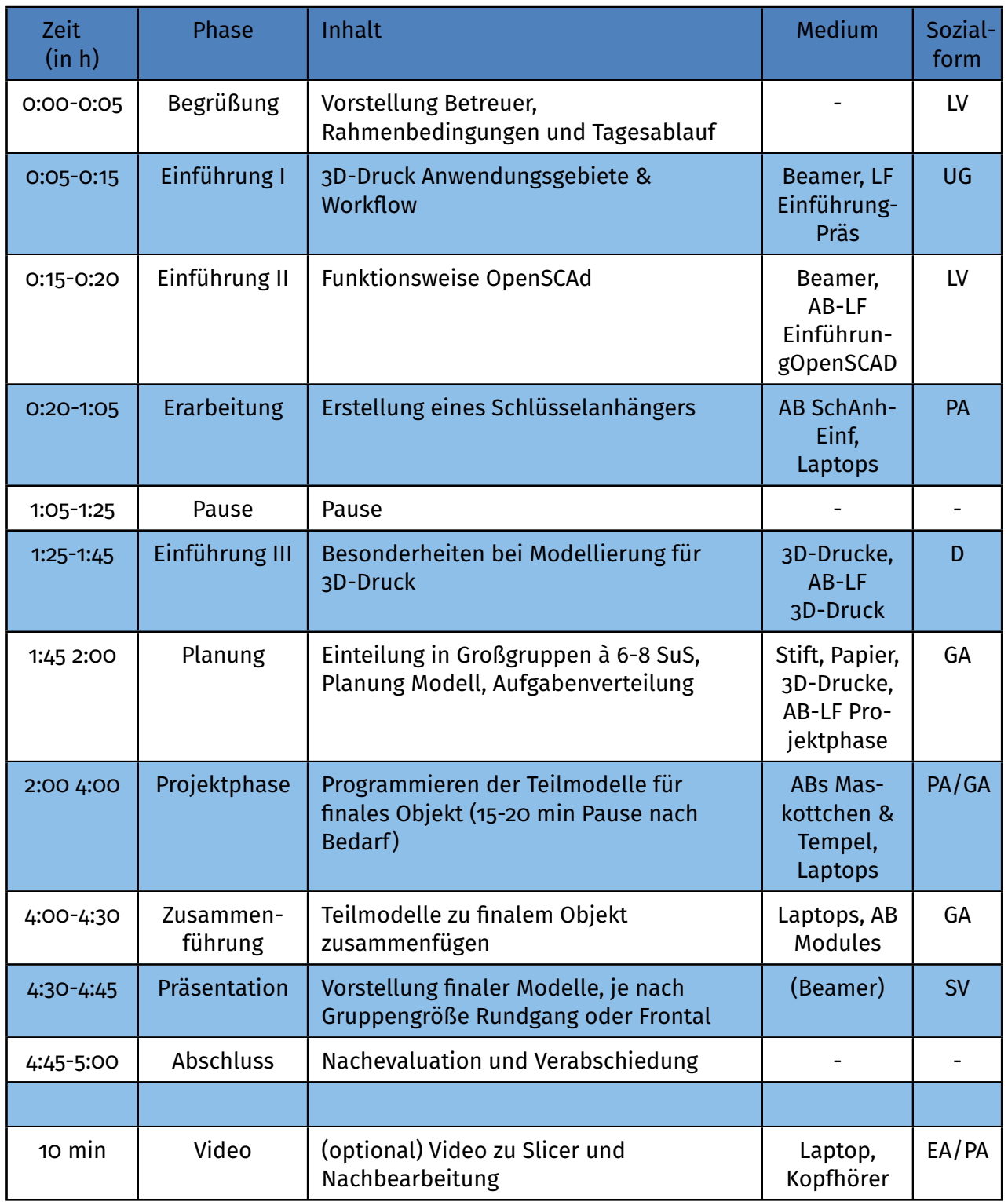

**Abkürzungen:**

Arbeitsblatt (AB), Lehrervortrag (LV), Unterrichtsgespräch(UG), Schülervortrag(SV), Diskussion (D), Einzelarbeit (EA), Partnerarbeit (PA)

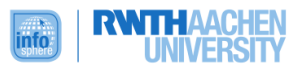

# <span id="page-13-0"></span>**ABBILDUNGSVERZEICHNIS**

- **Titelbild** *Quelle: krzysztof-m* [\(http://pixabay.com\)](http://pixabay.com)
- **Titelbild** *Quelle: OpenSCAD* [\(http://www.openscad.org/\)](http://www.openscad.org/)

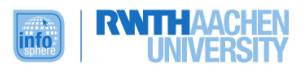

# <span id="page-14-0"></span>**ANHANG**

- Arbeitsblätter (in editierbarer Form noch einmal extra)
- Materialien
- Lösungsdokumente für Betreuer

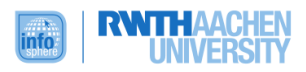